# Microcomputer Principles and Design and Implementation of an Interface **Technique Experimentation Courseware in** a Long-Distance Teaching System

Yang Jianxiong

 $\left($  541004) (Math. & Comp. Sci. College, Guangxi Normal Univ., Guilin, 541004)

 $\frac{1}{2}$  .  $\frac{1}{2}$  .  $\frac{1}{2}$  .  $\frac{1}{2}$  .  $\frac{1}{2}$  .  $\frac{1}{2}$  .  $\frac{1}{2}$  .  $\frac{1}{2}$ 

#### TP 393. 09

O

;

Abstract Microcomputer principles and system structrue and courseware script design of experimentation courseware of interface technique are introduced, and the experiment sample script of serial interface is given. The key techniques of navigation, experiment demonstration, real-time discussion, on-line testing, simulant experment etc. in experiment courseware were discussed.

Key words experimentation courseware, long-distance teaching, script design

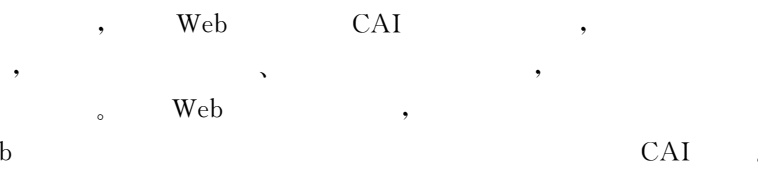

Web

 $\ddot{\phantom{0}}$ 

 $\ddot{\phantom{0}}$ 

 $\ddot{\phantom{0}}$ 

1

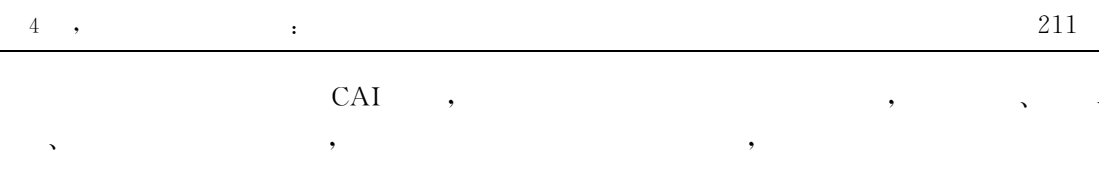

, , 1. 1 ~ ~ ~

 $_{\rm \bullet}$  DMA  $9 \qquad , \qquad$ ~ ~ ~ ~ ,

### 1. 2

CAI ~ ~ ~ ~ ,  $\ddot{\phantom{0}}$ ~ ~ ~ ~  $\ddot{\phantom{0}}$  $\mathbf{.}$  $\circ$ 

## $(1)$

: 8251A : TDN86 : 8251A :  $\overline{1}$  8251 TXD, GND  $\overline{1}$  ; 2 ;  $\circled{4}$ ~  $\overline{\phantom{0}}$  $\cdot$ ,  $\overline{a}$  $(2)$   $\bullet$  $\bigcirc$ 8251A ;  $\bigcirc$ 8251A ;  $\bigcirc$ 

~ ~ ~ ~

 $\cdot$ 

 $(3)$ avi  $(4)$ 

 $\ddot{\phantom{0}}$ 

# 2

2. 1

HTML , FrontPage.

,  $,$ 

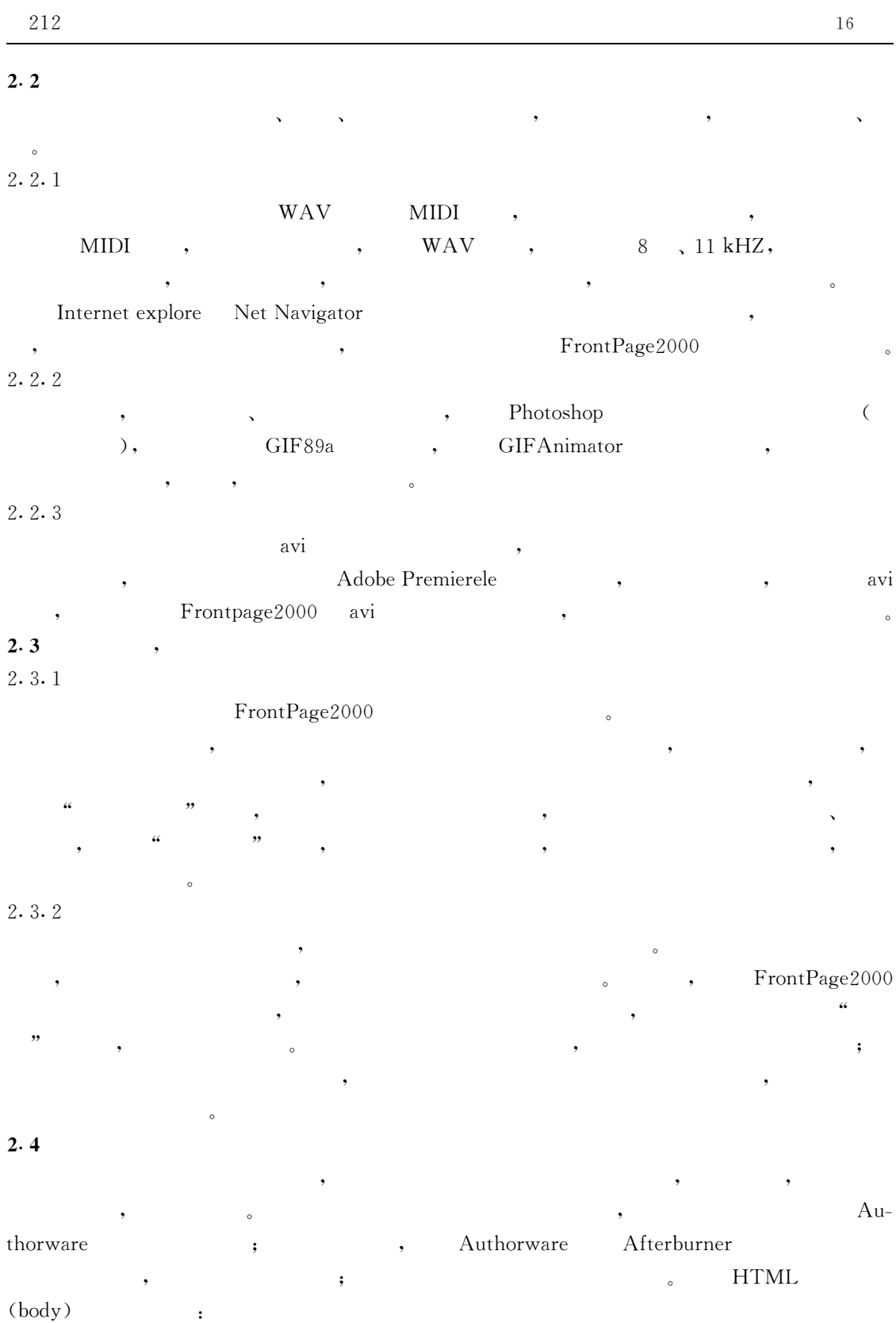

 $\leq$ EMBED SRC= "mlsy. aam" WIDTH=640 HEIGHT=480

D

 $($ 

## $WINDOW = onTop$   $PALETTE = Background$

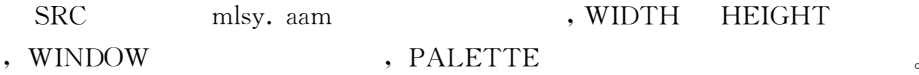

#### 3

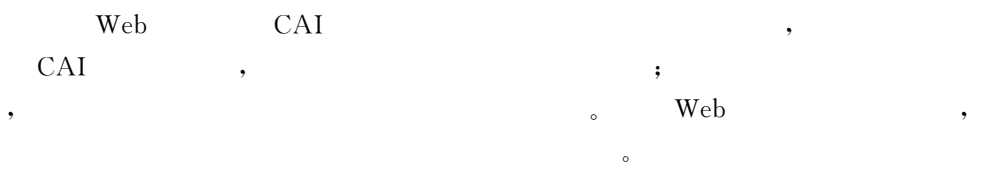

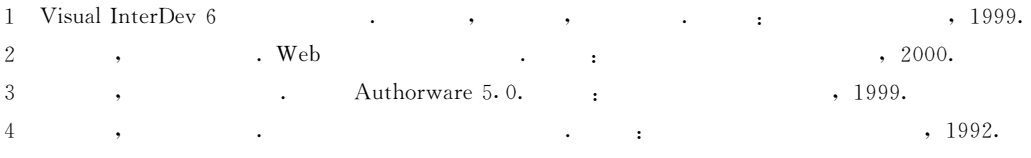